**股票中签怎么提示…怎样才能知道是否中签,已提示成功 申购股票-股识吧**

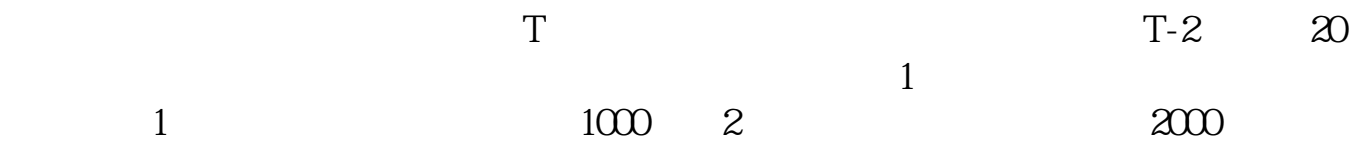

 $\frac{a}{\sqrt{a}}$ 

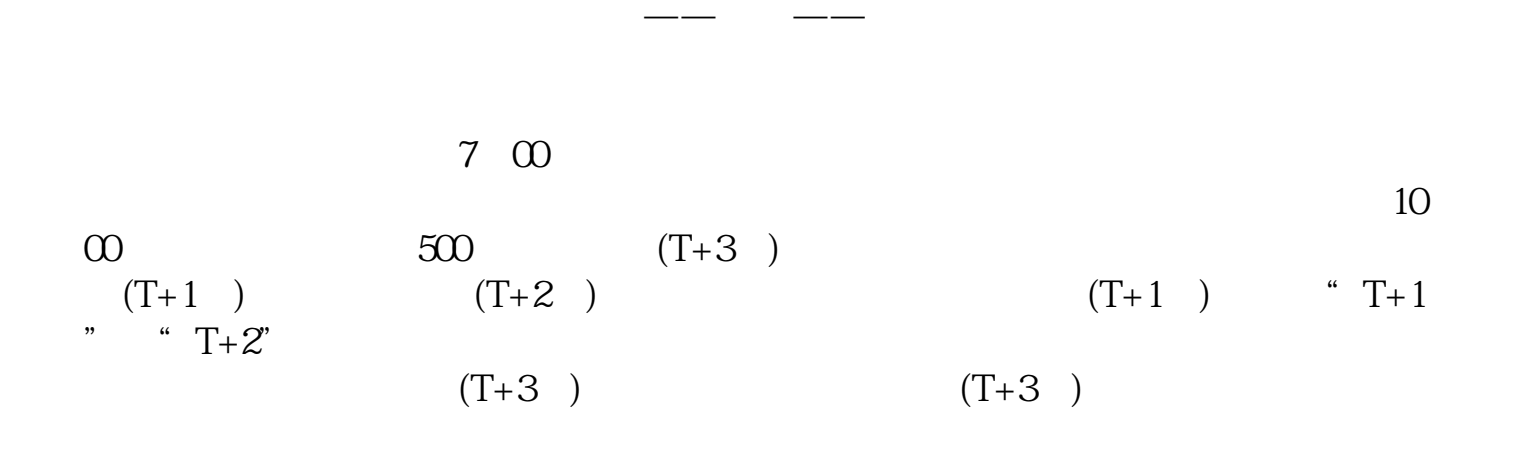

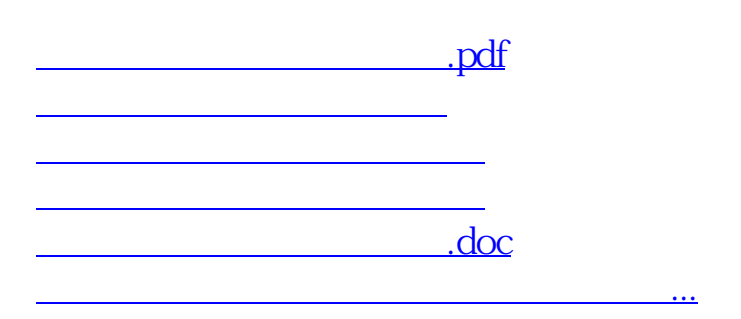

<https://www.gupiaozhishiba.com/chapter/27370465.html>